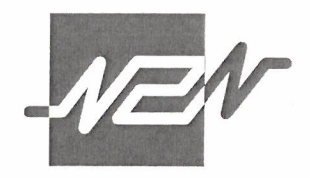

# **N2N CONNECT BERHAD** 200001020530 (523137-K)

(Incorporated in Malaysia)

Dear Shareholders of N2N Connect Berhad ("N2N" or the "Company")

On 27 April 2021, the Company had announced that its 20<sup>th</sup> Annual General Meeting ("AGM") is scheduled to be held on 27 May 2021. The same was released to the website of the Company at https://www.n2nconnect.com/general-meeting.html on 28 April 2021.

In view of the current COVID-19 pandemic and the announcement by the Government on the implementation of the Movement Control Order, the Company has decided that the AGM of the Company shall be held fully virtual and entirely via Remote Participation and Voting ("RPV") on 27 May 2021, as scheduled.

Details of the 20<sup>th</sup> AGM to be held on Thursday, 27 May 2021, at 10:00 a.m. shall remain unchanged, save for the broadcast venue, as follows:

#### LEVEL 10, TOWER 1, AVENUE 5, **BANGSAR SOUTH CITY,** 59200, KUALA LUMPUR

#### **Broadcast Venue**

Do note that the broadcast venue is strictly for the purpose of compliance with Section 327(2) of the Companies Act 2016 which stipulates that the Chairman shall be at the main venue of the 20<sup>th</sup> AGM and in accordance with Section 327(1) of the Companies Act 2016 which allows a general meeting to be held at more than one venue, using any technology or method that enables the members of the Company to participate and to exercise the members' right to speak and vote at the general meeting.

NO SHAREHOLDERS from the public should be physically present nor admitted at the broadcast venue on the day of the 20th AGM. Please also take note of the revised administrative guide which is available on the Company's website https://www.n2nconnect.com/general-meeting.html

Yours faithfully **N2N CONNECT BERHAD** 

**HO MUN YEE Company Secretary** 

Date: 12 May 2021

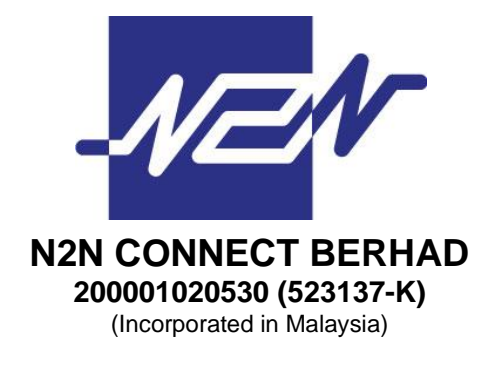

# **ADMINISTRATIVE GUIDE**

# IN RESPECT OF THE TWENTIETH ANNUAL GENERAL MEETING ("20<sup>TH</sup> AGM") **TO BE HELD VIA AN ONLINE PLATFORM**

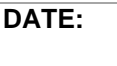

Thursday, 27 May 2021 10.00 a.m.

**TIME:**

# **BROADCAST VENUE:**

Level 10, Tower 1, Avenue 5 Bangsar South City 59200 Kuala Lumpur

# **General Meeting Record of Depositors**

1. In respect of deposited securities, only members whose names appear on the Record of Depositors on 20 May 2021 (General Meeting Record of Depositors) shall be eligible to attend, speak and vote at the 20<sup>th</sup> AGM or appoint proxy(ies) to attend and/or vote on his(her) behalf.

# **Proxy**

- 2. A member entitled to participate and vote remotely at the 20<sup>th</sup> AGM using the Virtual Meeting Facilities is entitled to appoint proxy/proxies, to participate and vote instead of him/her. If you are unable to participate at the meeting and wish to appoint a proxy to vote on your behalf, please submit your Proxy Form in accordance with the notes and instructions set out hereunder.
- 3. Alternatively, if a shareholder is unable to participate at the 20<sup>th</sup> AGM via Virtual Meeting Facilities, he/she can appoint the Chairman of the meeting as his/her proxy and indicate the voting instructions in the Proxy Form.
- 4. The instrument appointing a proxy must be deposited at the Company's Share Registrar's Office at Boardroom Share Registrars Sdn. Bhd., G Floor or 11th Floor, Menara Symphony, No. 5, Jalan Prof. Khoo Kay Kim, Seksyen 13, 46200 Petaling Jaya, Selangor Darul Ehsan not less than 48 hours before the time appointed for holding the 20th AGM or any adjournment thereof, i.e. latest by **Tuesday, 25 May 2021 at 10.00 a.m.** Individual shareholders can also have the option to submit the proxy appointment electronically via the Share Registrar's website, Boardroom Smart Investor Portal at https://boardroomlimited.my before the proxy form submission cut-off time as mentioned in the above.

#### **The Proxy Forms for the 20th AGM that have been deposited at the Company's Share Registrar's Office shall remain valid.**

**The appointed proxy(ies) must register themselves via the Registration Link in Item 10 below.**

# **Poll Voting**

- 5. The voting at the 20<sup>th</sup> AGM will be conducted by poll. The Company has appointed HMC CORPORATE SERVICES SDN BHD as Poll Administrator to conduct the poll by way of online voting and USearch Management Services as Scrutineers to verify the poll results.
- 6. Shareholders can proceed to vote on the resolutions and submit your votes at any time from the commencement of the 20<sup>th</sup> AGM at 10.00 a.m. and before the end of the voting session which will be announced by the Chairman of the meeting. The Online Voting link will be displayed in the Chat Box upon the commencement of the meeting. The QR Code for the Online Voting will also be displayed on the screen upon the commencement of the voting session. Upon completion of the voting session for the 20 th AGM, the Scrutineers will verify the poll results followed by the Chairman's announcement of the poll results and the declaration whether the resolutions are duly passed.

#### **Virtual Meeting Facilities**

- 7. We would like to invite Shareholders to participate and vote remotely at the 20<sup>th</sup> AGM using the Virtual Meeting Facilities. Please refer to item 10 on the registration link.
- 8. **For the appointed Corporate Representatives representing the Corporate Shareholders, please register yourself via the Registration Link** provided below and to provide the following documents to Boardroom Share Registrars Sdn. Bhd., i.e. latest by **Tuesday, 25 May 2021 at 10.00 a.m.**
	- (a) Original certificate of appointment of its Corporate Representative under the seal of the corporation; and
	- (b) Corporate Representative's e-mail address and hand-phone number.
- 9. For the beneficiary of the shares under a Nominee Company's CDS account who wishes to use the Virtual Meeting Facility at the 20<sup>th</sup> AGM, he/she may request its Nominee Company to appoint him/her as proxy to participate and vote remotely at the 20<sup>th</sup> AGM via the Virtual Meeting Facilities, please submit the duly executed Proxy Form to Boardroom Share Registrars Sdn. Bhd., i.e. latest by **Tuesday, 25 May 2021 at 10.00 a.m.** and **register yourself via the Registration Link below.**
- 10. Please follow the following steps to be taken for participating and voting via the Virtual Meeting facilities:

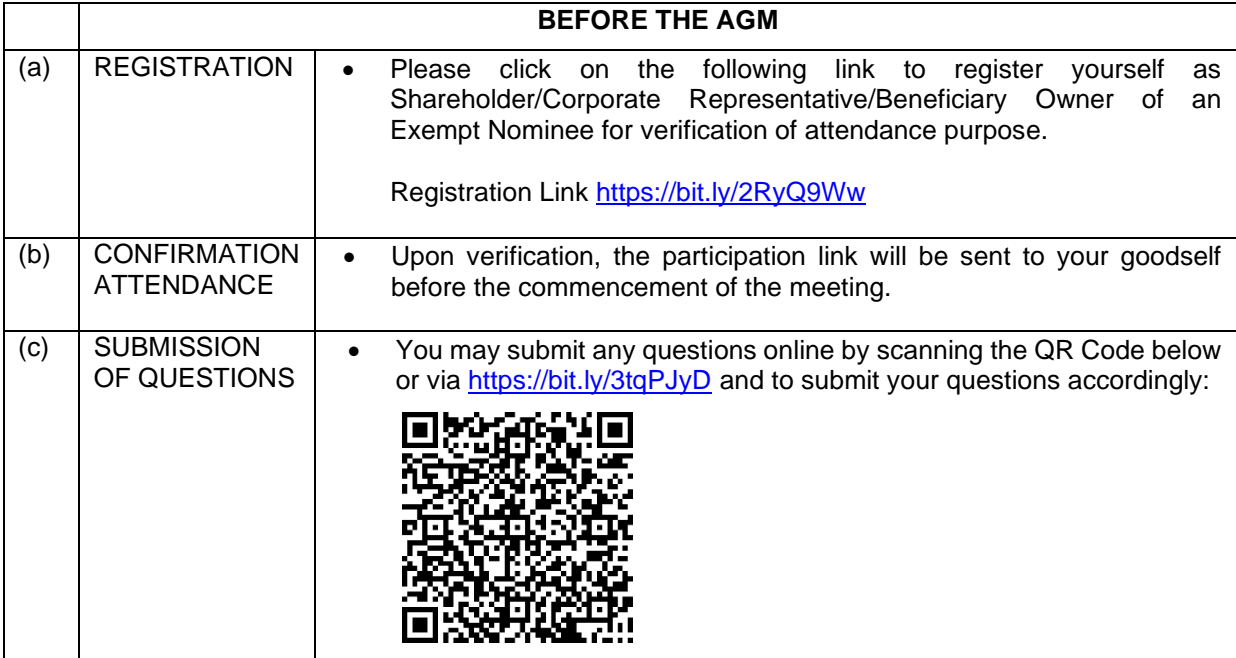

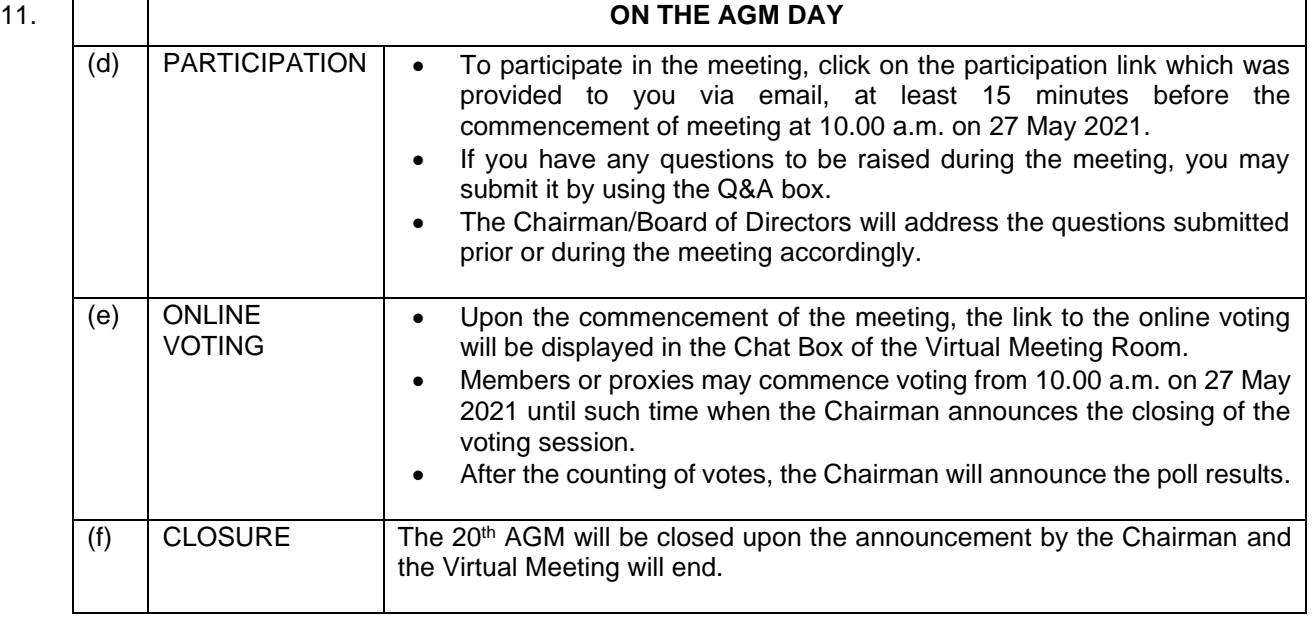

## **No Physical Attendance for Shareholders**

11. The Company's 20<sup>th</sup> AGM will be conducted fully virtual. The Broadcast Venue is the main venue where the Chairman of the meeting will be physically present together with essential individuals in accordance with Securities Commission Malaysia's Guidance. Shareholder(s), proxy(ies), authorised representative(s) or attorney(s) **WILL NOT BE ALLOWED** to be physically present at the Broadcast Venue.

#### **No Recording or Photography**

12. Unauthorised recording and photography are strictly prohibited at the 20<sup>th</sup> AGM.

### **Enquiry**

13. If you have any enquiry or require any assistance before or during the 20<sup>th</sup> AGM, please contact the following during office hours from 9.00 a.m. to 5.00 p.m. (Mondays to Fridays):-

**HMC CORPORATE SERVICES SDN BHD Registration No. 198201003810 (83556-P)** Level 2, Tower 1, Avenue 5 Bangsar South City 59200 Kuala Lumpur Tel : 603-2281 5800 Mobile/WhatsApp: 017 388 3989 Fax : 603-2282 5022 Email: [office365support@hmc.my](mailto:office365support@hmc.my) Contact Person: HMC Virtual Meeting Administrator